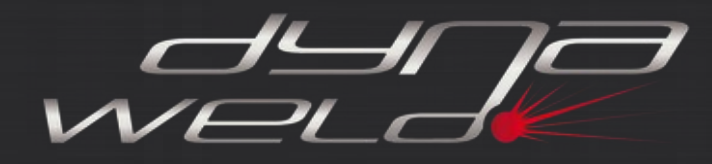

**DynaWeld GmbH & Co. KG** Süd: Herdweg 13, D-75045 Wössingen Nord: Hermann-Löns-Straße 3A, D-21382 Brietlingen E-Post: info@dynaweld.de Web: www.dynaweld.eu

# **DynaWeld**

## **Preprocessor für Schweißen und Wärmebehandlung mit LS-Dyna**

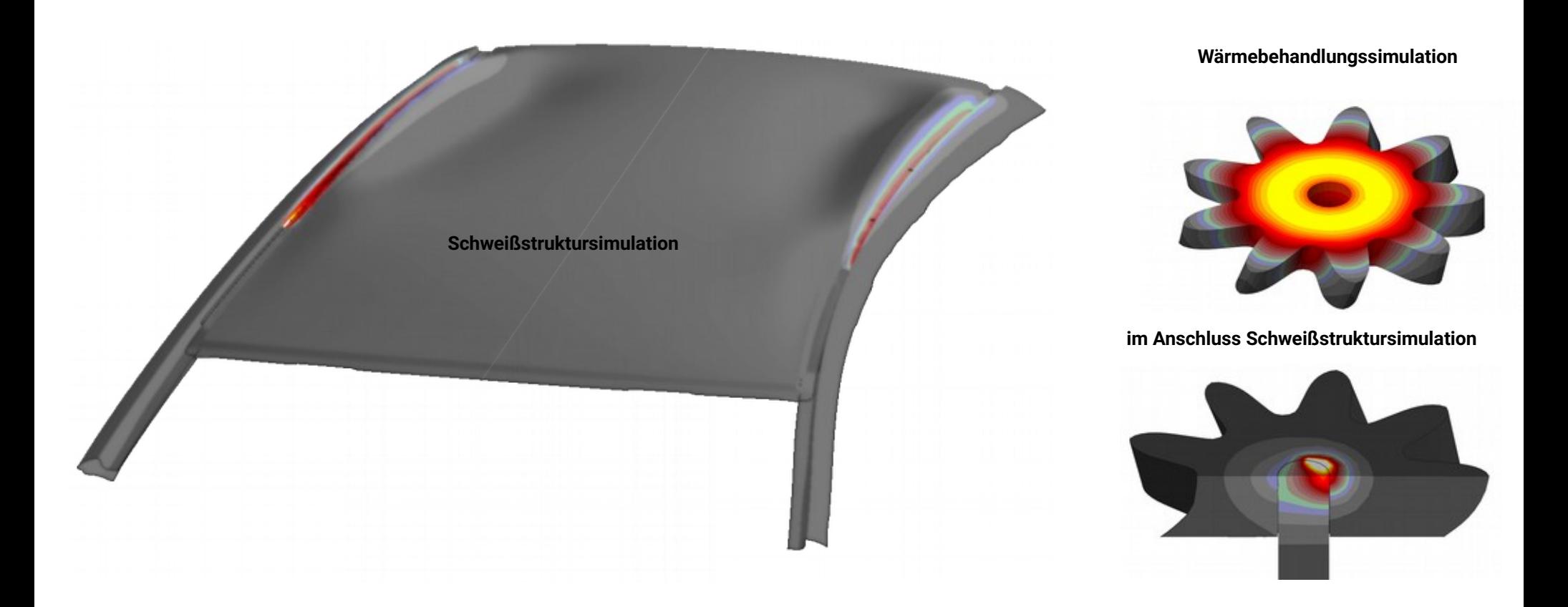

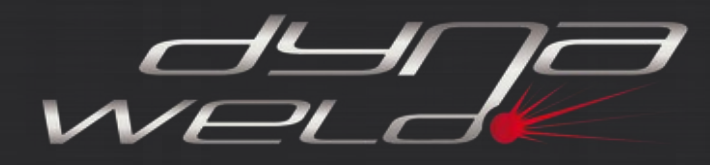

**Preprocessor**

## **DynaWeld Preprocessor für Schweißen und Wärmebehandlung**

#### O O DynaWeld - www.dynaweld.eu -- 2017 \* 07.03.2017 ... Arbeitsverzeichnis: /fp01 Stahl Aluminium Werkstoff SimWeld Trajektorien LS-DYNA Input Hilfsmittel Materialdaten SimWeld Trajektorien Check Prozessplan Datei Manager LS-PrePost Vernetzer Modell Check Sprache Ende

## Zubehörverwaltung analyse-Controller

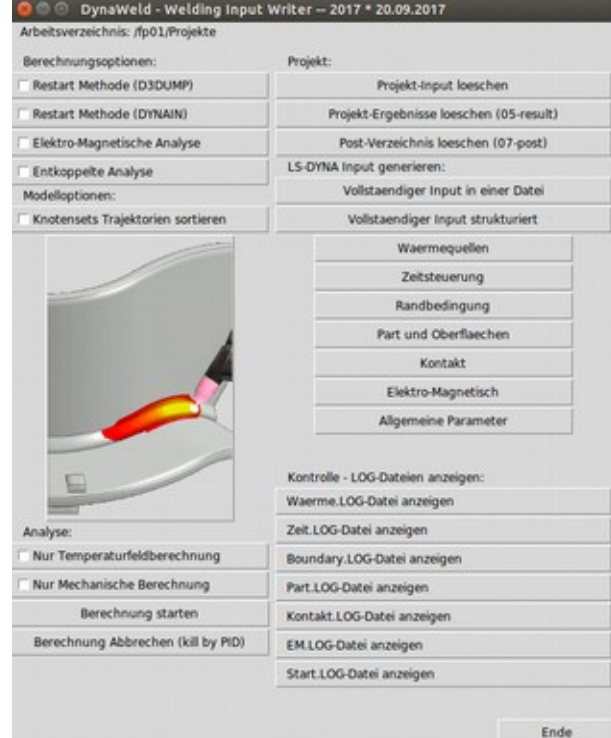

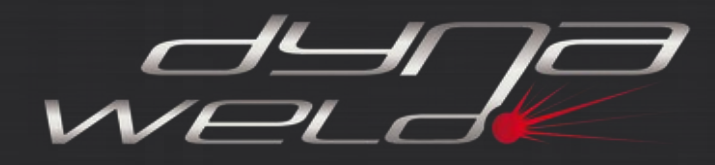

## **Preprocessor Überblick**

### **Allgemeine Funktionen von DynaWeld**

- Schalen- und Volumenelemente, Hybrid-Modelle, 2D-Modelle
- Spannwerkzeuge zeitgesteuert, bewegt oder statisch
- Adaptive ("echte") mechanisch und thermische lokale Verbindung verschweißter Bauteile
- Zusammenbau-Simulation von Bauteilen und Gruppen
- Prozessketten-fähig durch 1-Code-Strategie
- Im Karosseriebau können vorhandene Modelle für die Crashberechnung oder NVH verwendet werden
- Keine kompatible Vernetzung erforderlich

### **Schweißverfahren**

- Sämtliche gängigen Schweißverfahren (MSG, WIG, MIG, MAG, Laser, Laser-Remote, Lichtbogen ...)
- Widerstandspunktschweißen, elektro-thermisch mechanisch gekoppelt
- Mehrlagennähte
- Auftragschweißen
- Löten
- Beliebige Kombinationen davon

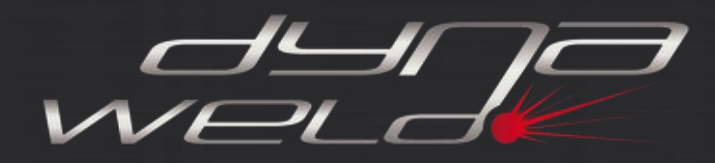

### **Wärmequellen**

- Diverse verschiedene Wärmequellfunktionen ermöglichen jedes gängige Schweißverfahren
- Offset- Funktion normal und transversal
- Rein thermische Berechnung für Wärmequellen-Kalibrierung oder entkoppelte Analyse möglich

### **Werkstoffe**

- Import von Werkstoffdaten über Schnittstellen zu JmatPro, Sysweld, Weldware
- Werkstoffdaten, einphasig/ mehrphasig
- Einlesen eigener ZTU-Diagramme und Werkstoffdaten
- Anpassen/ Kalibrieren vorhandener Datensätze z.B. auf andere Streckgrenzen, Zugfestigkeiten

### **Clusterfähigkeit/ Parellelisierung**

- Über den LS-Dyna MPP Solver parallelisierte Rechnung auf vielen Kernen (HPC)
- Implizite und explizite Berechnungen

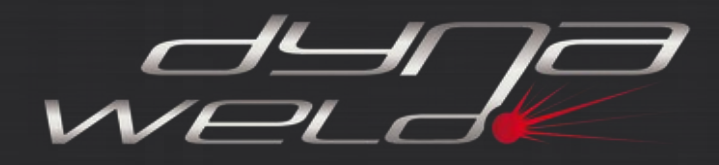

DynaWeld ist auf die Verwaltung "großer" Berechnungsmodelle mit einer Vielzahl von Schweißnähten ausgelegt.

Daher erfolgt die Eingabe des Schweißplans sowie der zugeordneten Daten für den Wärmeeintrag über Tabellen, die in Ecxel oder vergleichbaren Produkten verwaltet werden. Gleiches gilt für zeitgesteuerte Werkzeuge, sonstige Randbedingungen, Kontakte sowie alle sonstigen Prozessrelevanten Daten. Die Einbindung in DynaWeld erfolgt in einer Meta-Sprache über csv-Dateien.

Damit ist nicht nur die Verwaltung vieler Nähte schneller, sondern eine Skript-basierte automatisierte Ansteuerung grundsätzlich in DynaWeld möglich und steht im Fokus der Weiterentwicklung.

Ziel dabei ist, die human-basierte, sich wiederholende, Dateneingabe in eine Vielzahl von Menüs und Untermenüs herkömmlicher GUI zu minimieren und auf die Eingabe reiner Prozessparameter zu beschränken.

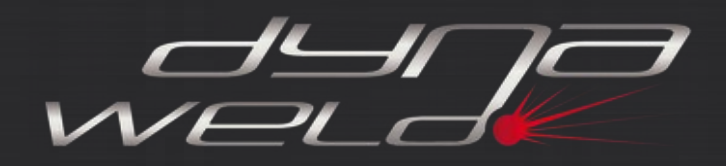

DynaWeld wird in seinen künftigen Versionen den Schritt in die Digitalisierung der CAE-Welt gehen und die Tür öffnen für einen besonders effizienten Einsatz in der Industrie.

Durch die Struktur von DynaWeld können, je nach spezifischer Kundenanforderung, prinzipiell sogar alle für die Simulation erforderlichen Daten automatisch zusammen gesammelt werden und zu einem Berechnungsmodell vereint werden.

- Automatisierung abgeleiteter Varianten
- Automatische Aktualisierung von Entwicklungsständen
- Automatisierung wiederkehrender (ähnlicher) Berechnungsaufgaben
- Automatisierung der Prozesskette

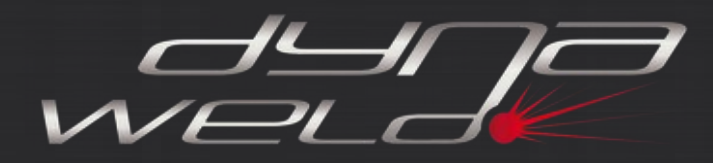

### **Bedienungskonzept**

### **DynaWeld Prozessplan:**

Zeitliche Abfolge der Schweißnähte, Wärmeeinträge und Quelleinstellungen

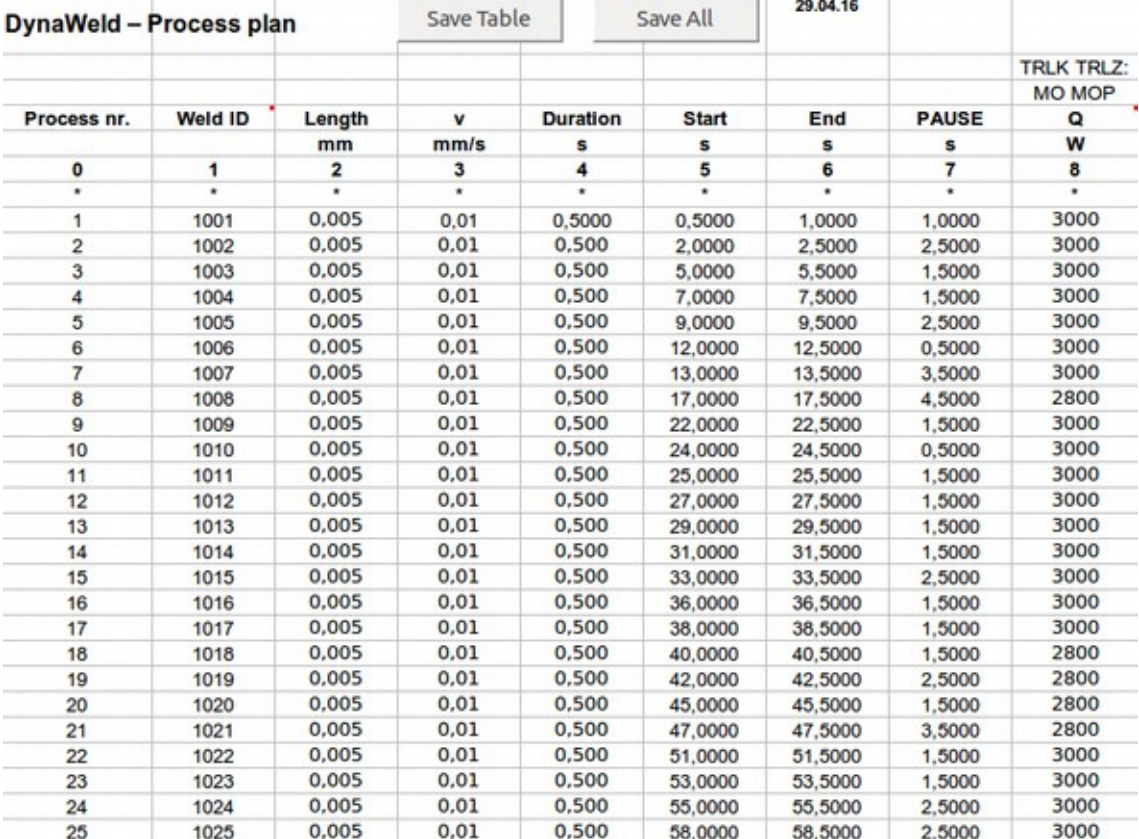

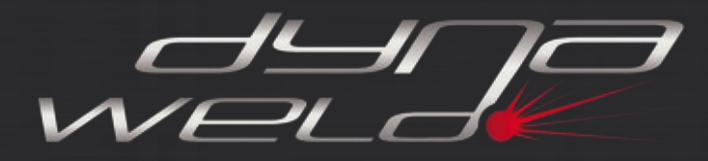

## **Bedienungskonzept**

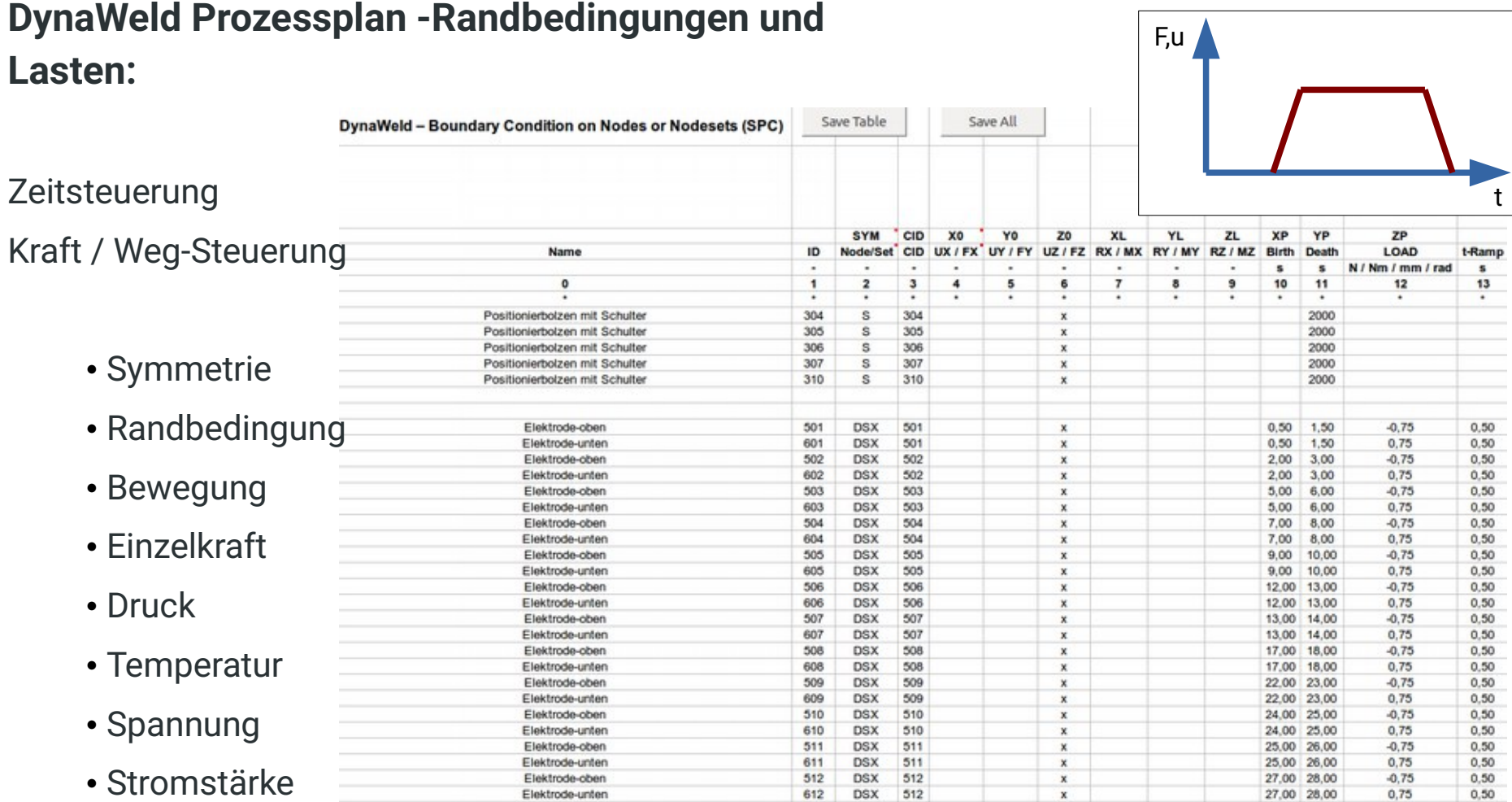

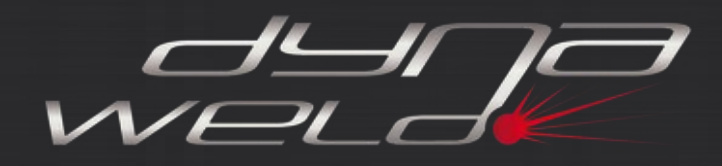

### **Zusatzfunktionen**

- Duplizierfunktion für Varianten
- Kurven-Darstellung des Ist- Wärmeeintrags über die Zeit im Berechnungsmodell
- Allgemeine Kurven-Darstellung von Ergebnisgrössen über die Zeit
- Performance-Analyse
- Automatisches Umkehren der Schweißrichtungen
- Automatisierte Auswertungen

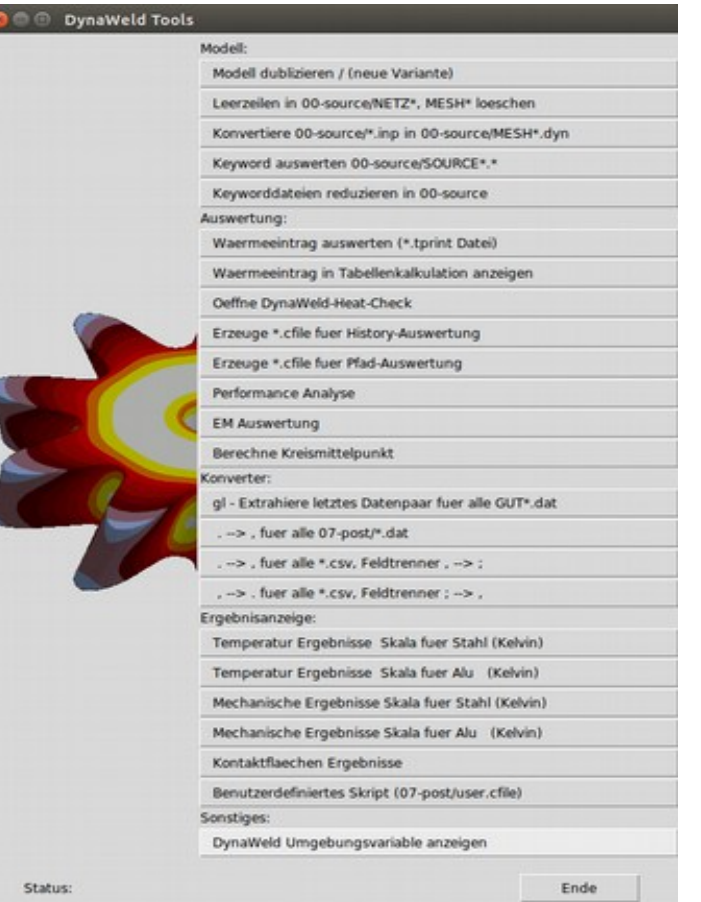

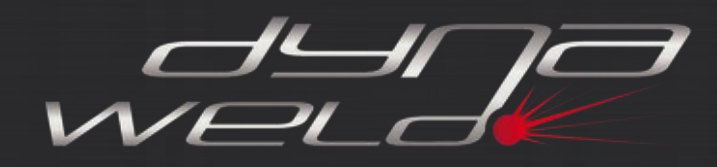

### **Werkstoffe und Modelle**

### **Material-Modelle**

- Vereinfachtes Ein-Phasen-Modell Mat 270
	- berücksichigt auch Umwandlungsdehnungen

- Mehrphasen-Modell Mat 254
	- Phasen-kinetische Modelle:
	- Koinstinen-Marburger
	- Johnson Mehl Avrami Kolmogorov
	- Leblond

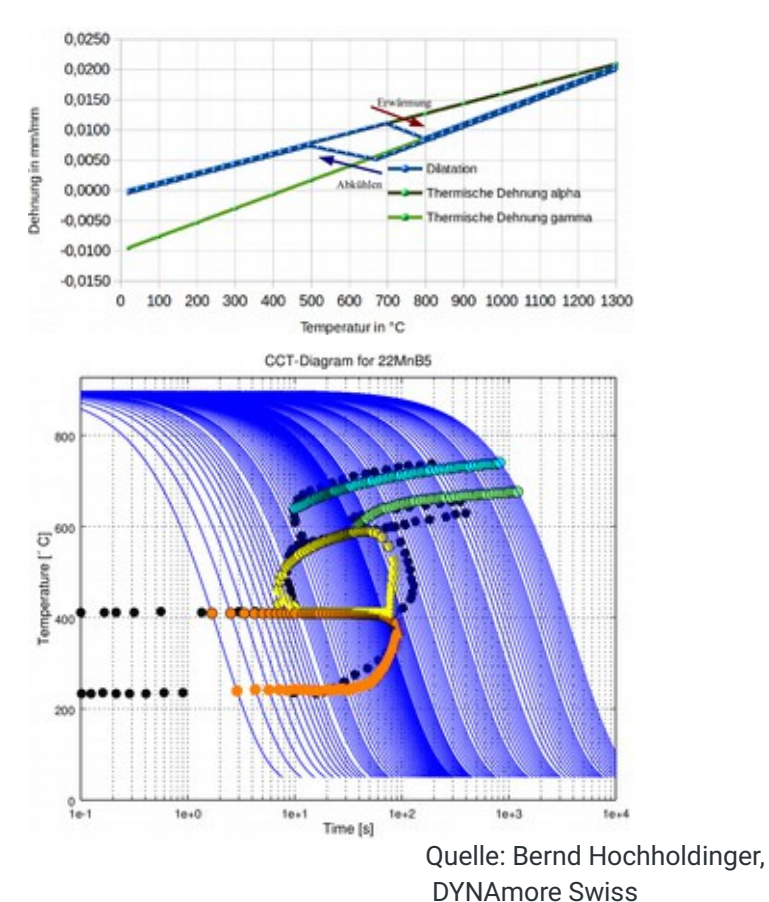

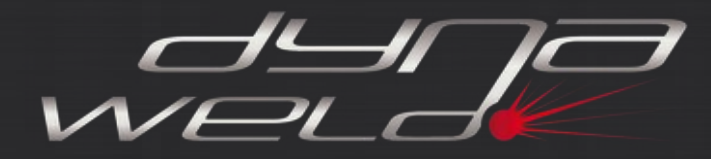

### **Werkstoffe und Modelle**

Mehr-phasig

from JMatPro

Werkstoff Name:

### **Materialdaten**

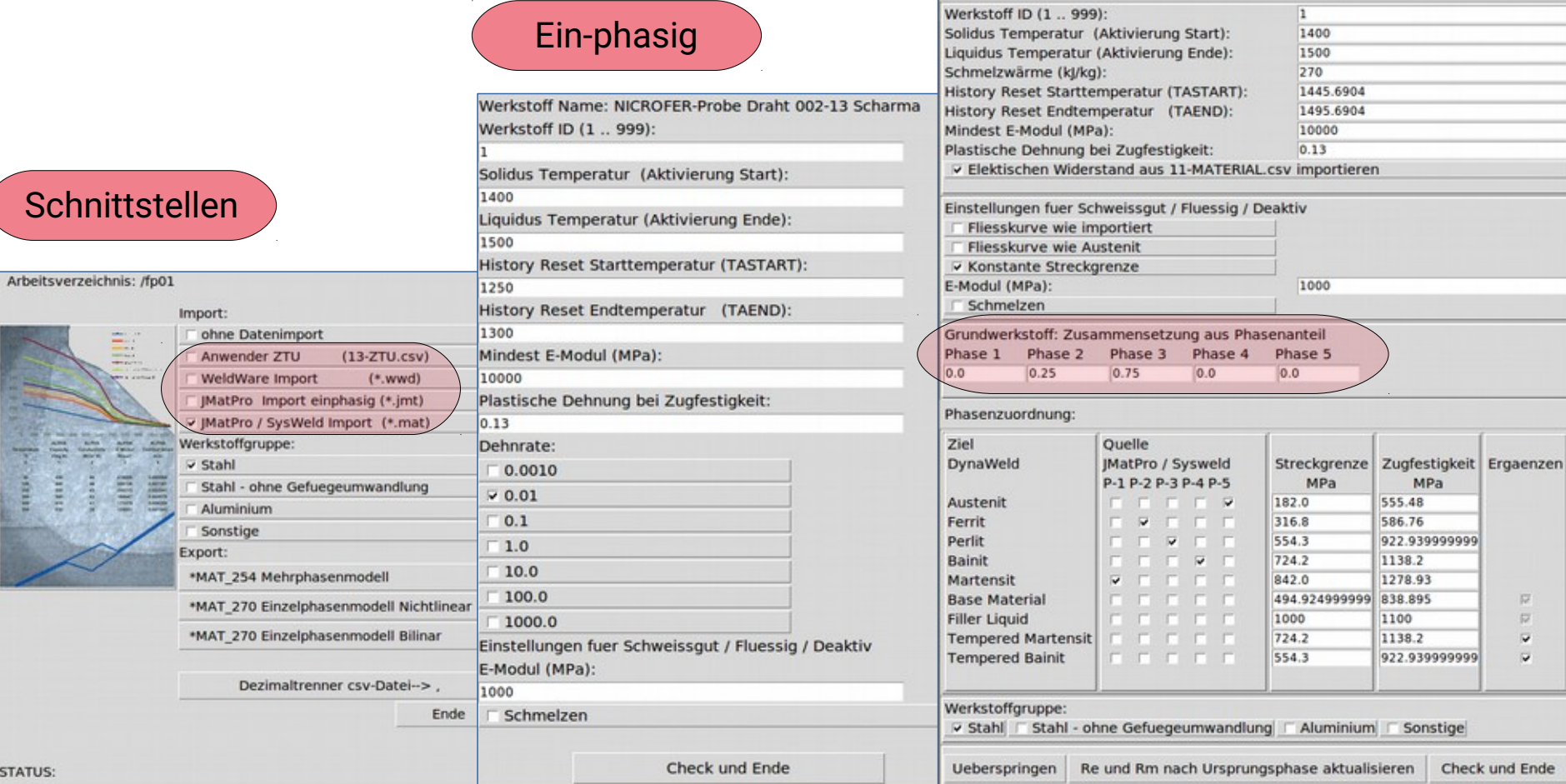

厚  $\overline{\nu}$  $\overline{\mathbf{v}}$ 

 $\overline{\mathbf{v}}$ 

Check und Ende

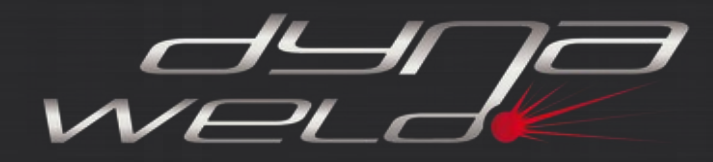

### **Werkstoffe und Modelle**

### **Materialdaten**

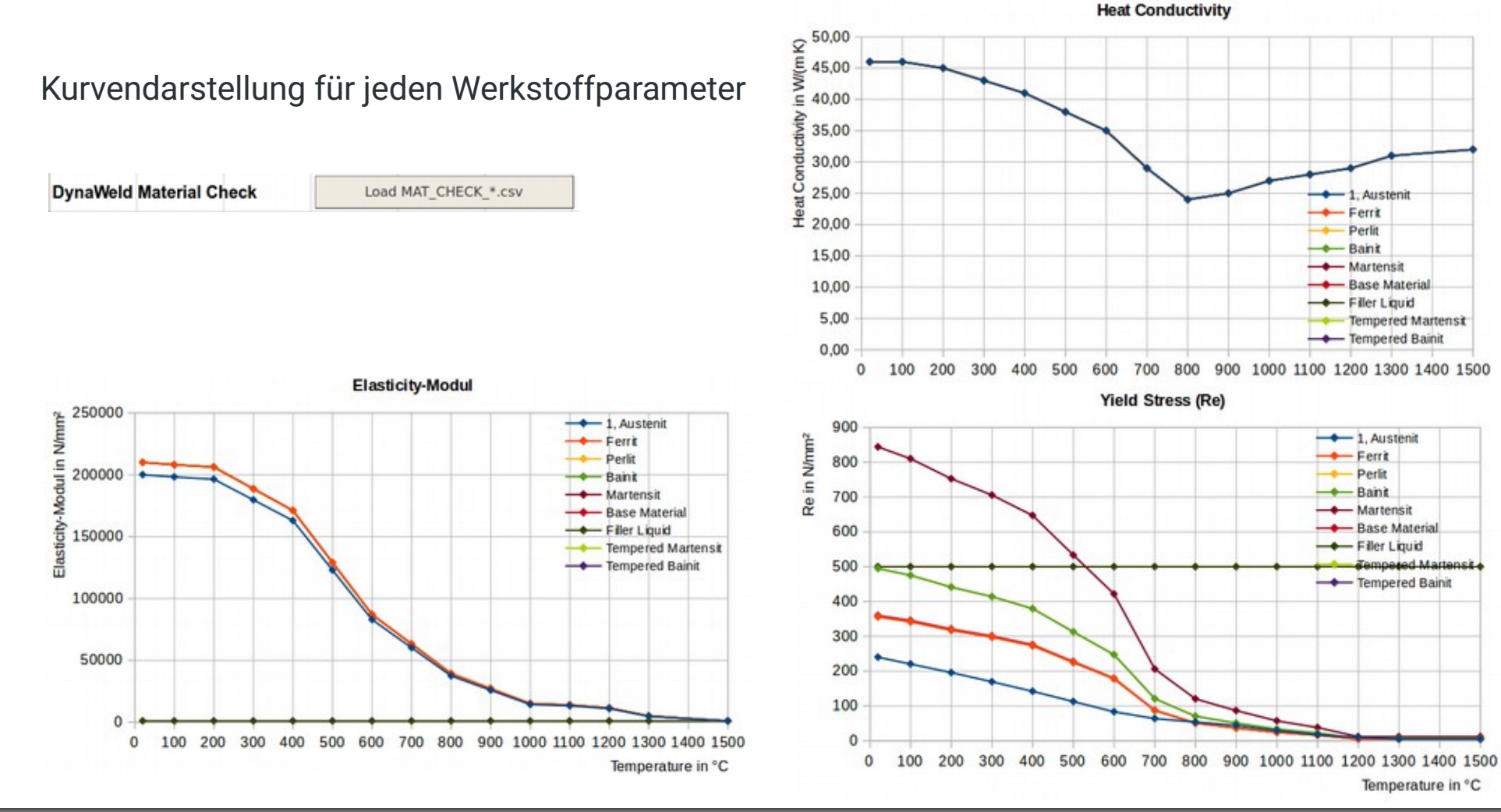

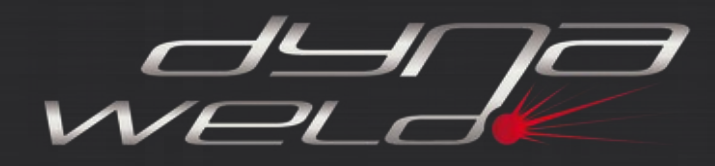

## **Widerstandspunktschweißen**

### **Widerstandspunktschweißen**

- **Prozesssimulation -**
- Methodik für die Prozess-Parameter-abhängige Bewertung einzelner Schweißpunkte
- Größe und Ausbildung der Schweißlinse
- Vollständige elektro-thermisch mechanische Kopplung
- Kraft-Zeit-Steuerung der Elektroden
- Zeitsteuerung von Spannung/ Strom
- Elektrische und thermische Kontaktwiderstände druck- und temperaturabhängig
- Adaptive Bauteilverbindung innerhalb der Schweißlinse durch lokalen Schweißkontakt
- Kühlung der Elektroden

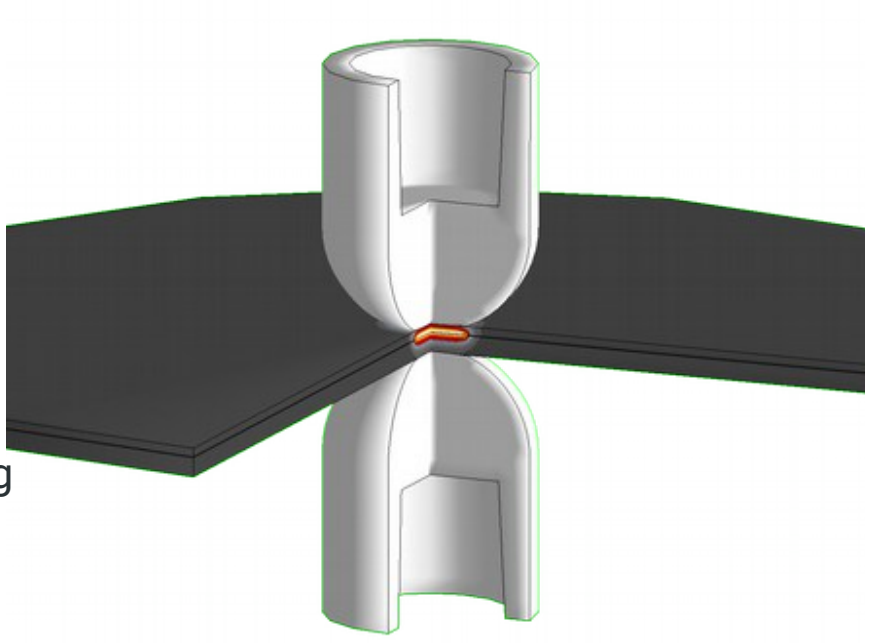

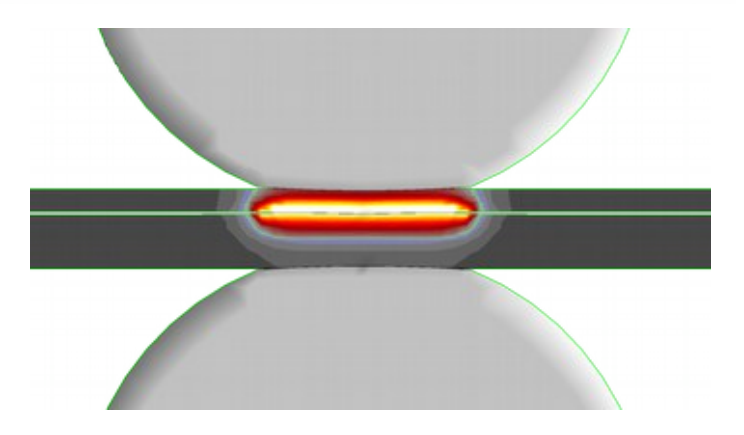

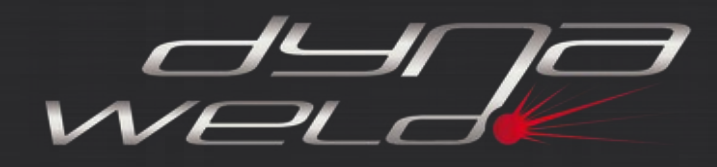

## **Widerstandspunktschweißen**

### **Widerstandspunktschweißen**

- **Struktursimulation -**
- Methodik für die strukturelle Verzugsbewertung vieler Schweißpunkte in Folge
- Einzelne Prozessphasen
- Wärmeeintrag über Ersatzquellen
- Volle thermisch mechanische Kopplung
- Weg-Zeit-Steuerung der Elektroden
- Adaptive Bauteilverbindung innerhalb der Schweißlinse durch lokalen Schweißkontakt
- Kühlung der Elektroden

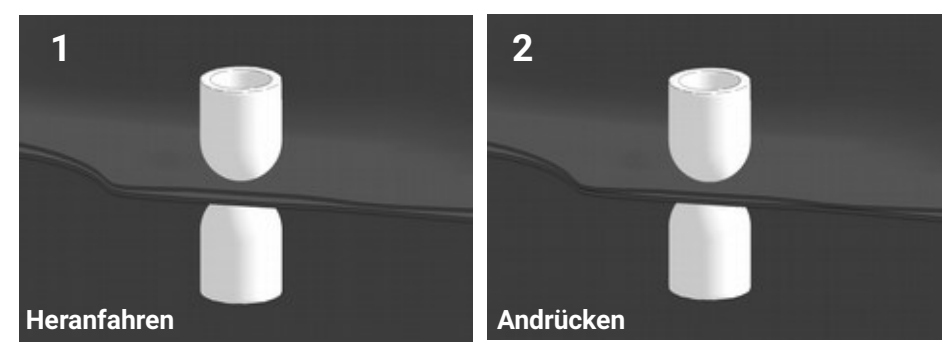

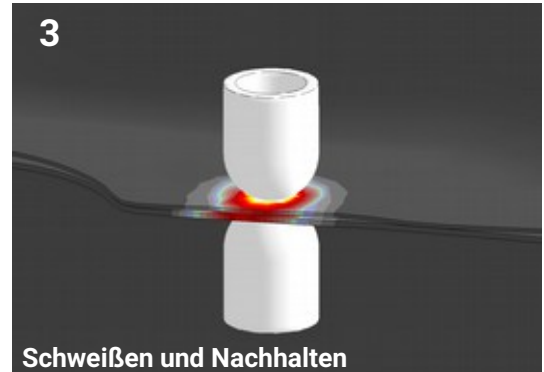

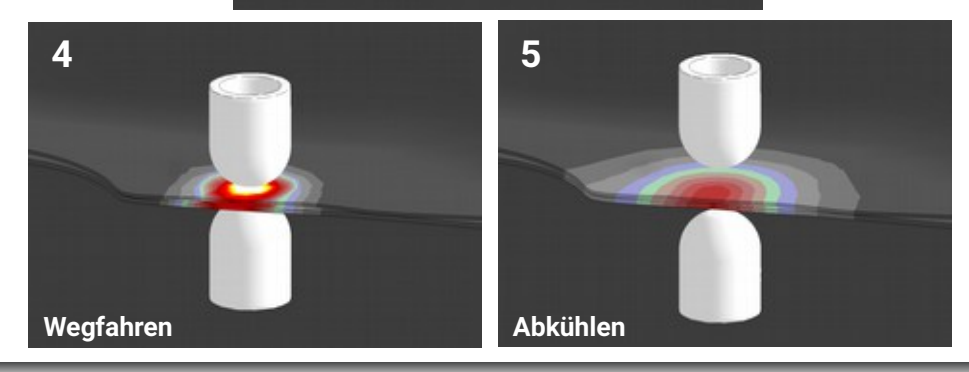

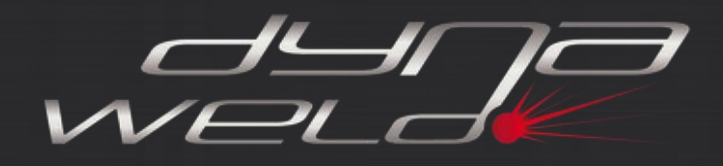

## **Überblick Schweißstruktursimulation**

### **Schweißprozesse**

### **Einzelschritte**

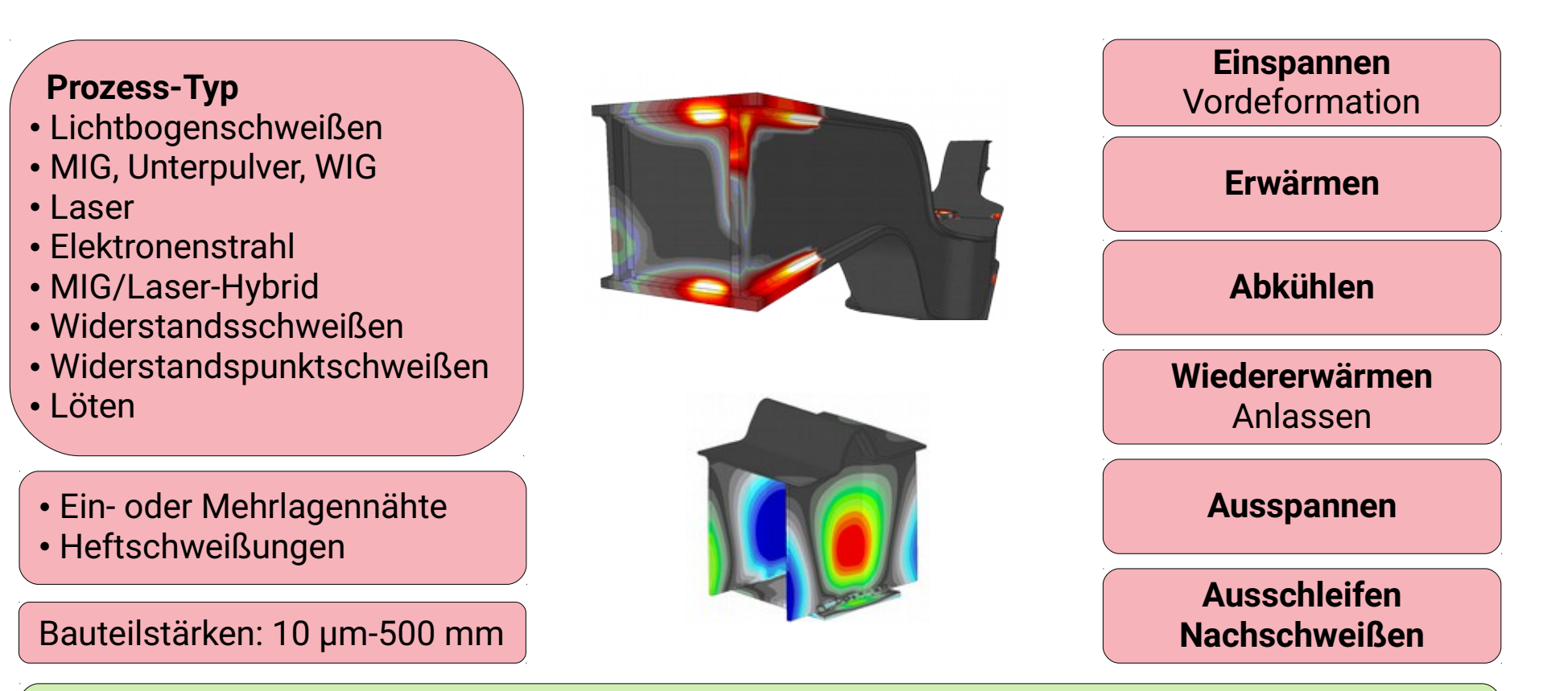

### **Erzielbare Ergebnisse:**

Verzüge, Eigenspannungen, lokale Werkstoffänderungen, Spannkonzepte

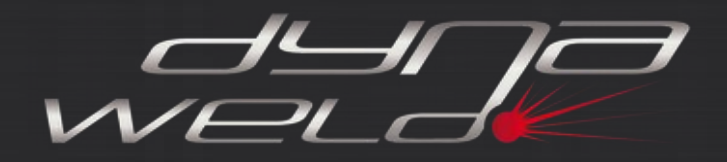

## **Überblick Wärmebehandlungssimulation**

**Einzelschritte**

### **Wärmebehandlungsprozesse**

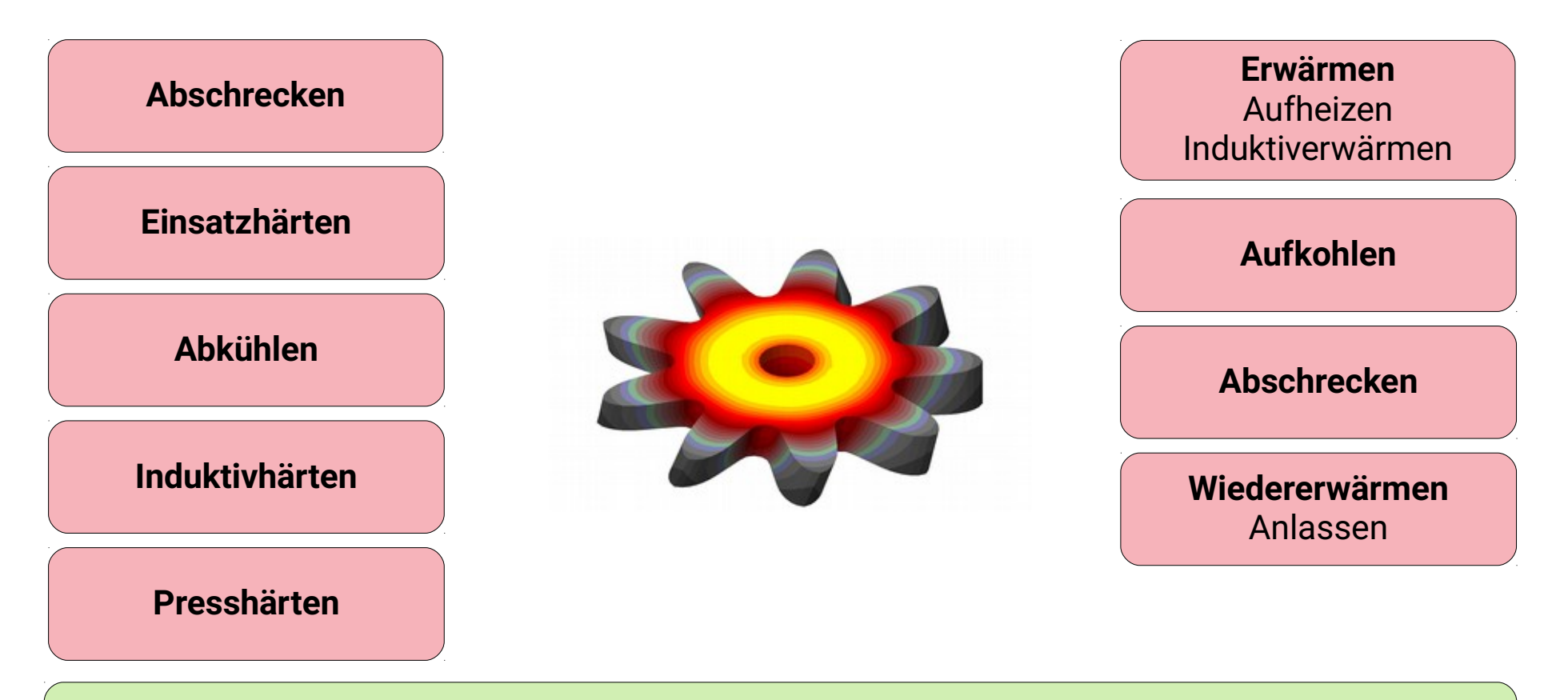

#### **Erzielbare Ergebnisse:**

Gebrauchseigenschaften durch lokale Werkstoff- und Gefügeänderungen

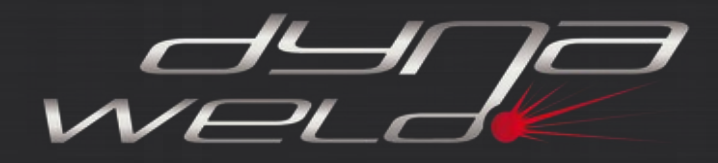

## **Überblick Prozesskette**

#### **Prozesse**

#### **Prozess-Typ** • Umformen

• Beschnitt

- Positioneren/ Zusammenbau
- Schweißen
- Widerstandspunktschweißen
- Wärmebehandlung

• Beliebige Kombinationen/ Wiederholungen

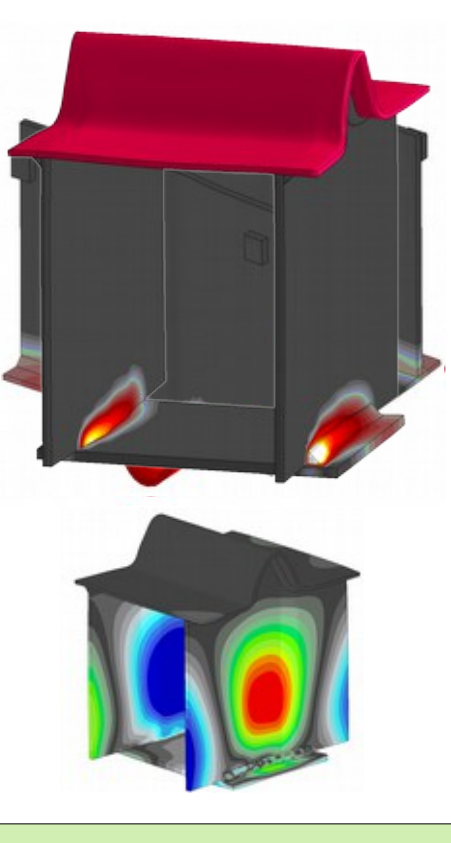

### **Einzelschritte**

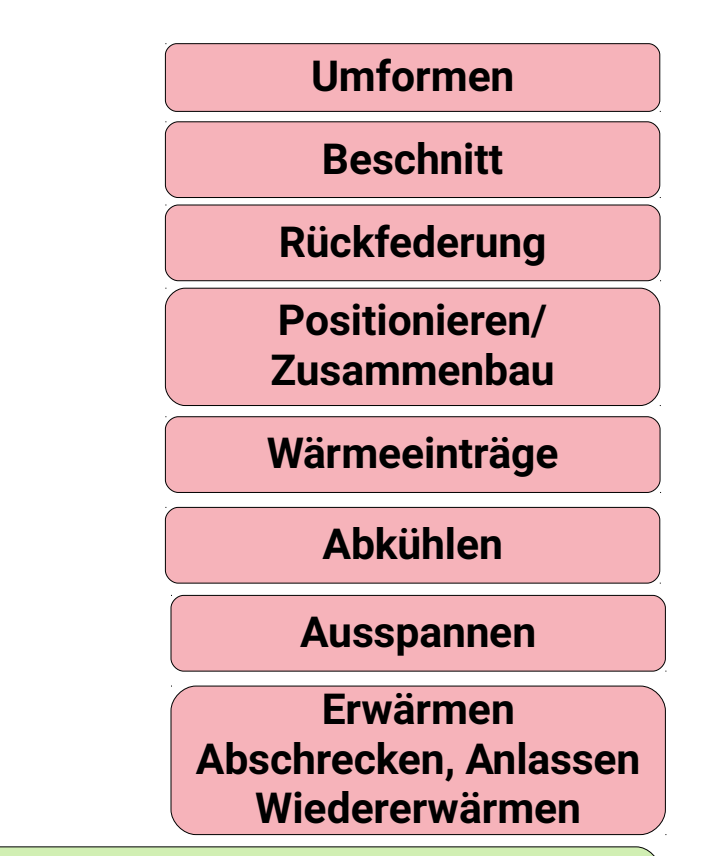

**Erzielbare Ergebnisse über die gesamte Kette:**

Abstreckungen, Verzüge, Eigenspannungen, lokale Werkstoffänderungen, Paßgenauigkeit

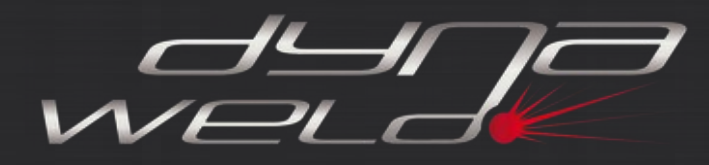

### **Prozesskette**

### **Prozessketten-fähig durch 1-Code-Strategie**

(Beispiel)

- Umformen
- Wärmebehandlung
- Schweißen
- Crashberechnung

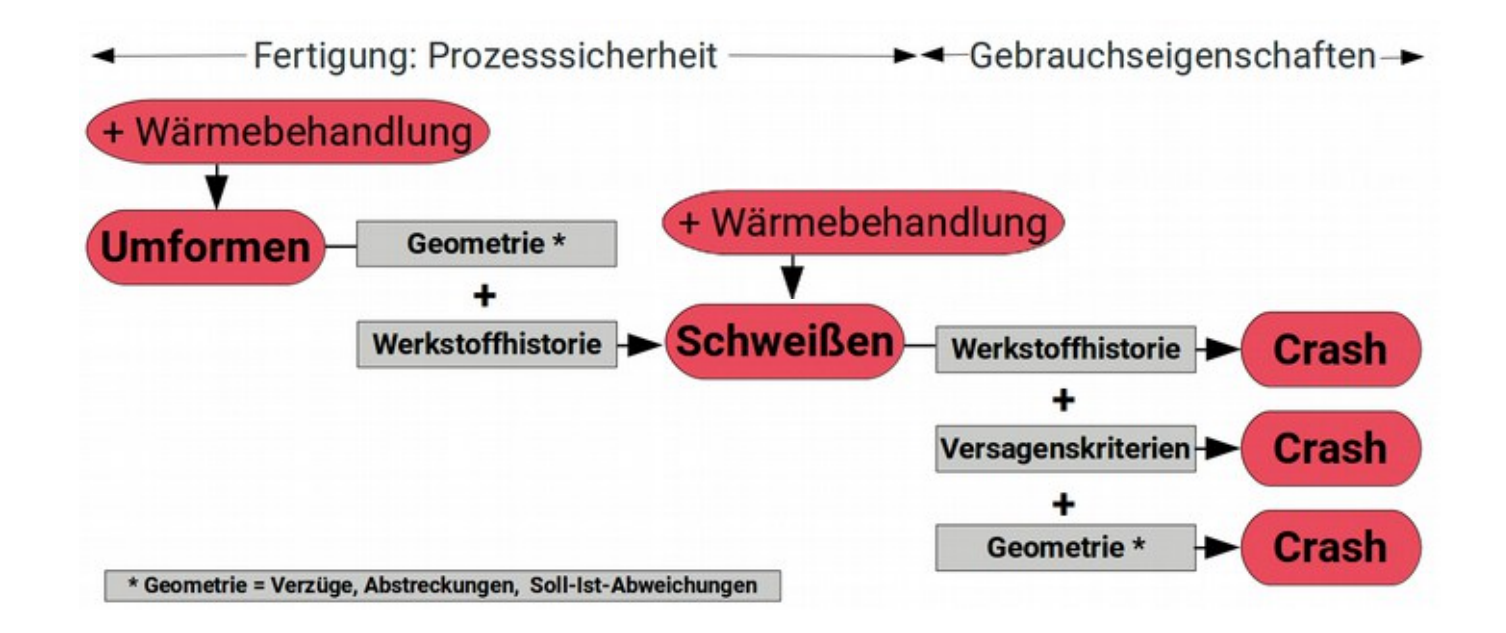

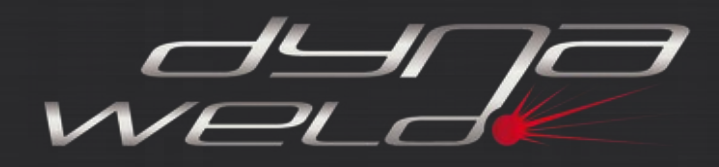

### **Schweißsimulation auf High Performance Cluster-Systemen**

- Der LS-DYNA Solver ermöglicht signifikante Geschwindigkeitssteigerungen per HPC
- Skaliert auch bei hoher Anzahl von verwendeten Kernen (mehrere 1000 cores explizit)
- Schweißstruktursimulation implizit und explizit möglich
- Die Cluster-Fähigkeit insbesondere bei expliziter Berechnung ist ein Alleinstellungsmerkmal

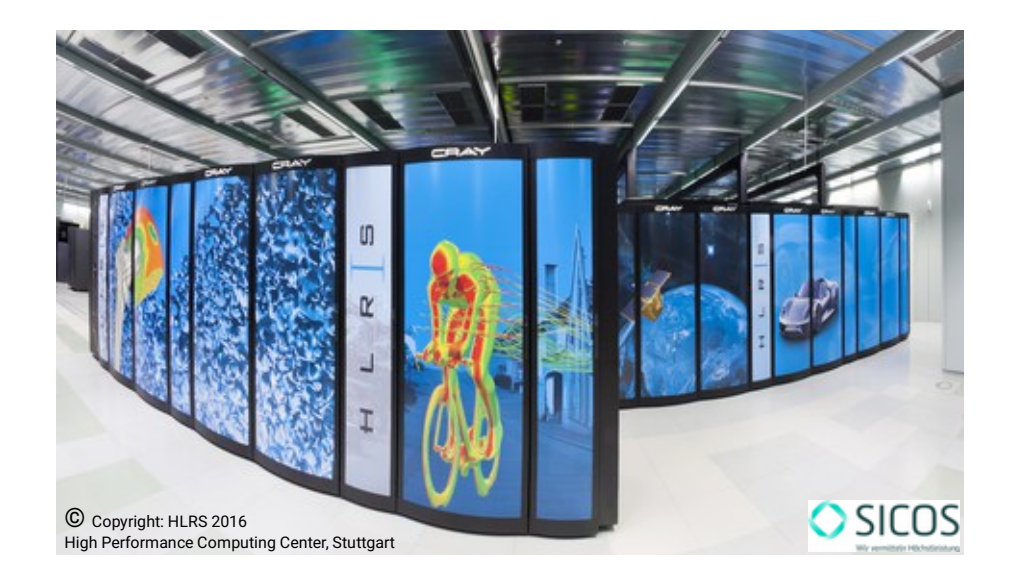

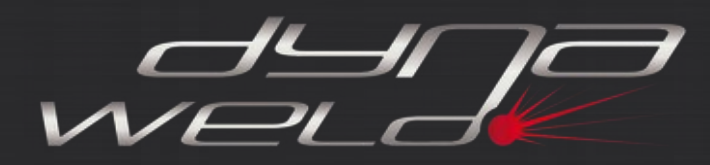

## **High Performance Computing**

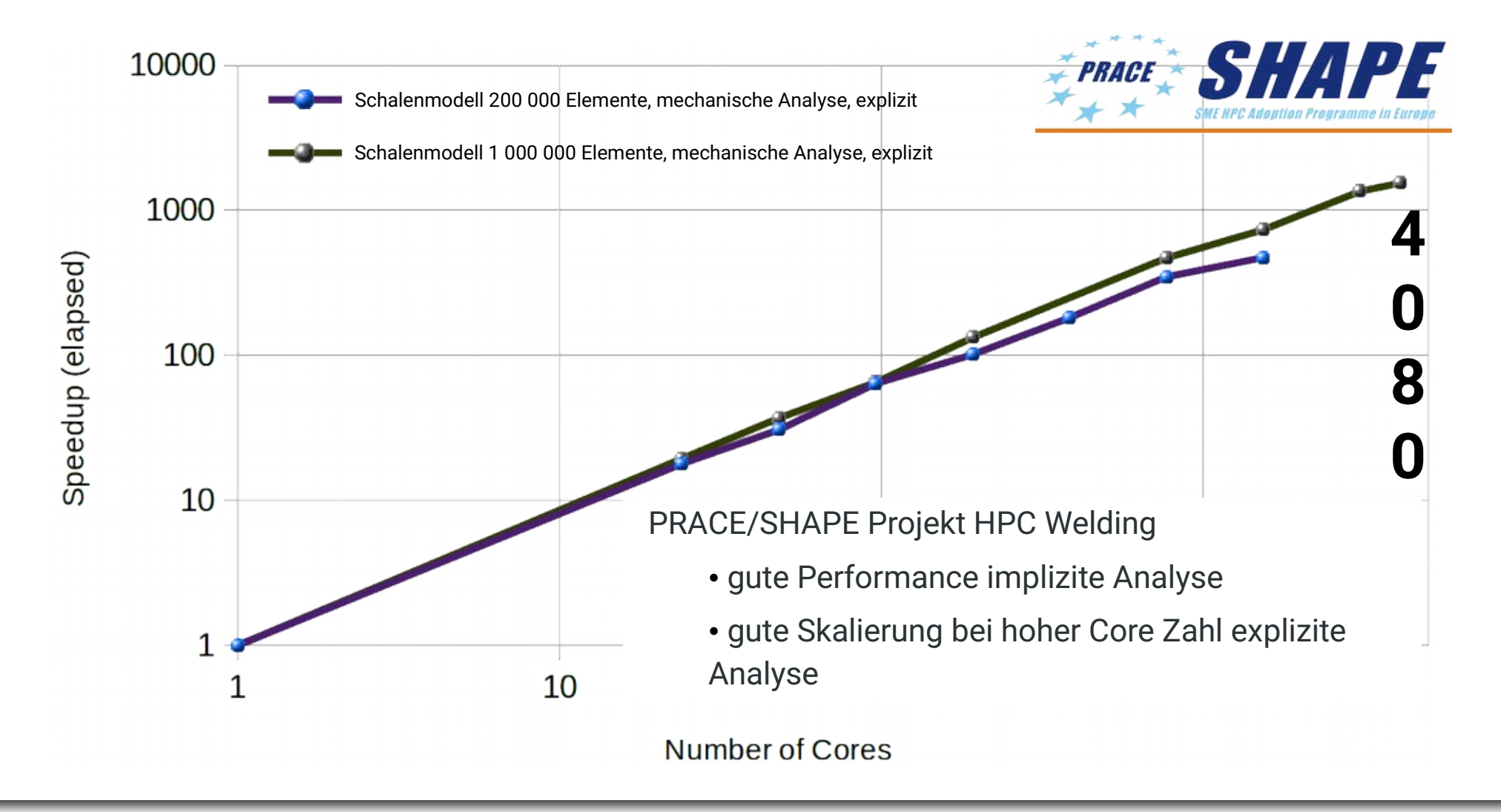

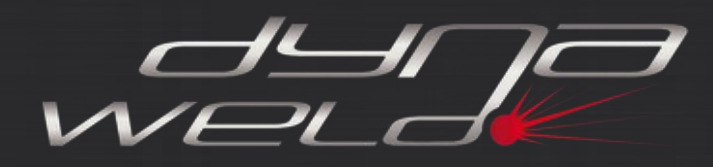

Mit DynaWeld ist jetzt schon das volle Spektrum der Schweißstruktursimulation und Wärmebehandlungssimulation möglich.

Gleiches gilt für die Weitergabe der Ergebnisse in anschließende Prozesse (Prozesskette).

Die Skalierung der Rechenzeiten auf Cluster-Systemen ist gegeben. Das gilt insbesondere bei expliziter Berechnungsweise.

Die Entwicklung ist fokussiert auf die tatsächliche Machbarkeit. Daraus folgt eine Reihenfolge in der Entwicklung:

- Entwicklung der Vorgehensweise
- Gegebenenfalls Solver-Anpassung
- Validierung
- GUI-Entwicklung für mehr Anwenderkomfort und Sicherheit

Dynaweld wird in Dienstleistungsprojekten eingesetzt.

Die so gewonnenen Erkenntnisse fließen direkt in die Entwicklung ein.

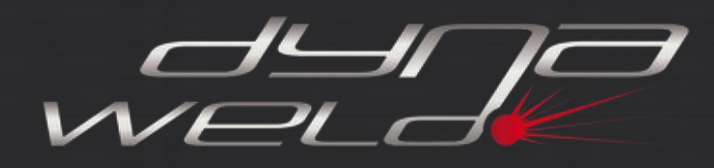

## **Zusammenfassung**

### **Einige Beispiele möglicher Simulationsaufgaben:**

### **Karosseriebau:**

Fahrzeugtüren (Punkt- und Linienschweißen) Sämtliche Klappen (Kofferraum, Heck-, Motorklappen...) Motorträger, Hecklängsträger (Schweißen, gegebenenfalls lokale Wärmebehandlungen) Bauteilgruppen (Punkt- und Linienschweißen) Fahrzeugkomponenten aller Art (Schweißen, gegebenenfalls lokale Wärmebehandlungen) Fahrzeugdachhaut (Schweißen, Löten)

### **Schienenfahrzeugbau**

Fahrwerkkomponenten (Fertigungskette, Belastungsanalyse)

### **Allgemeiner Maschinenbau**

Getriebe (Welle-Nabe-Verbindung, Schweißen, gegebenenfalls lokale Wärmebehandlungen)

### **Kranbau, Baumaschinen-, Schiffbau …**

(Die Liste ist nur beispielhaft. Viele weitere Simulationsaufgaben sind möglich.)